Licence Sciences et Professorat des écoles Troisième année Université de Rennes 1

## Mathématiques 2 Feuille 10

## Extrait du sujet du groupement 3 2019

La figure ci-dessous a été réalisée à l'aide du logiciel de programmation Scratch.

1) Parmi les programmes proposés ci-dessous, quel est celui qui permet de réaliser ce dessin ? Auncune justification n'est demandée.

2) Dans les programmes l'angle de rotation est 120˚. Expliquer pourquoi.

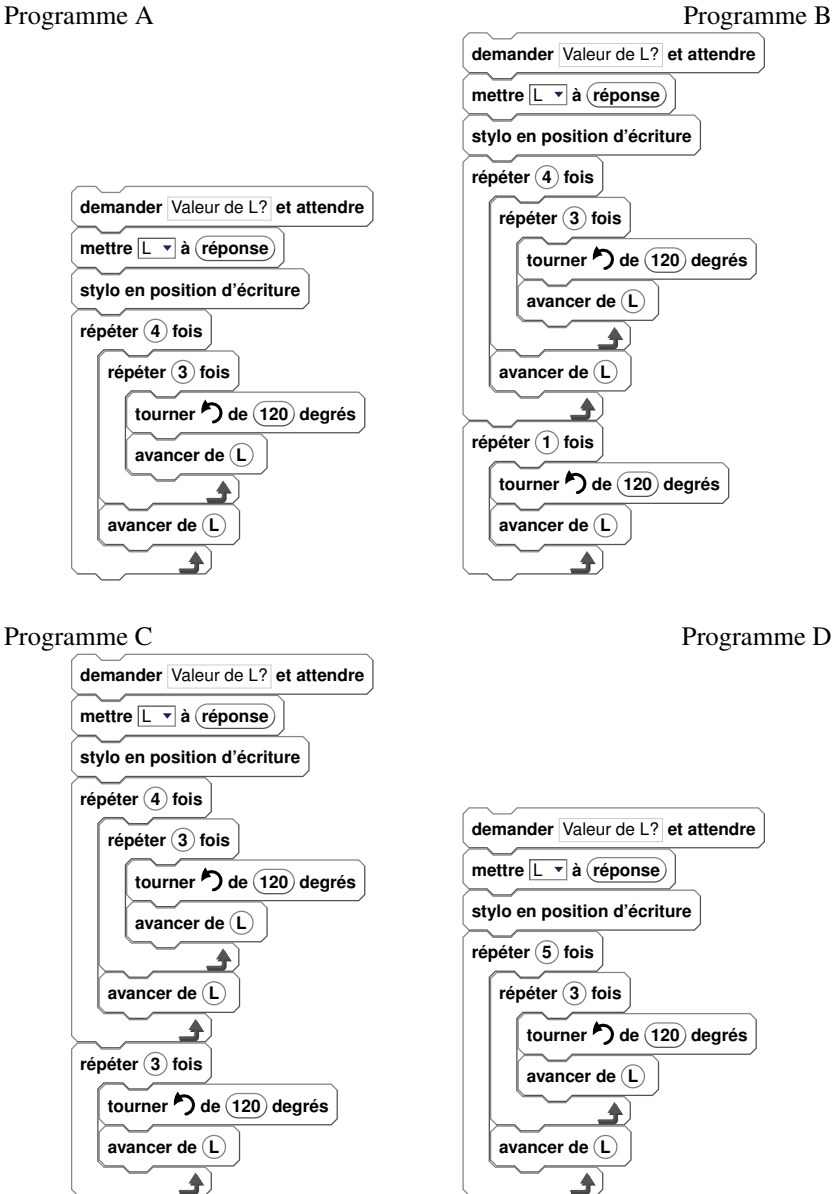

3) Tracer à main levée les figures obtenues avec chacun des programmes non retenus à la question 1.

## Extrait du sujet du groupement 4 2019

On dispose des deux programmes de calcul ci-dessous :

Programme A Programme B

**dire réponse** ∗ **9 - 3**

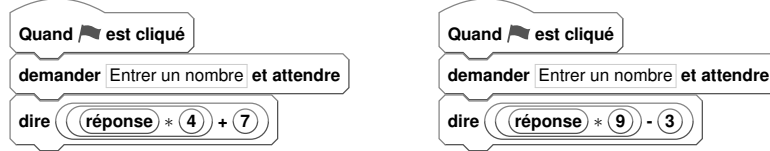

1) Différents nombres sont entrés dans le programme A.

a) Montrer que quand on entre le nombre 5, la réponse obtenue est le nombre 27.

b) Quel est le nombre obtenu quand on entre le nombre  $\frac{7}{10}$  ? Justifier la réponse.

2) Quel nombre faut-il entrer dans le programme B pour que le résultat affiché soit égal à 0,69 ?

3) Prouver que quand on entre un nombre impair dans le programme B, le nombre obtenu est toujours un multiple de 6.

4) Existe-t-il des nombres qui permettent d'avoir le même résultat affiché avec les deux programmes ? Si oui, déterminer tous ces nombres.

## Extrait du sujet du groupement 5 2019

On considère les programmes et les tracés ci-dessous. Les longueurs sont données en pixels. On rappelle que l'instruction s'orienter à 90˚ signifie que le lutin s'oriente vers la droite.

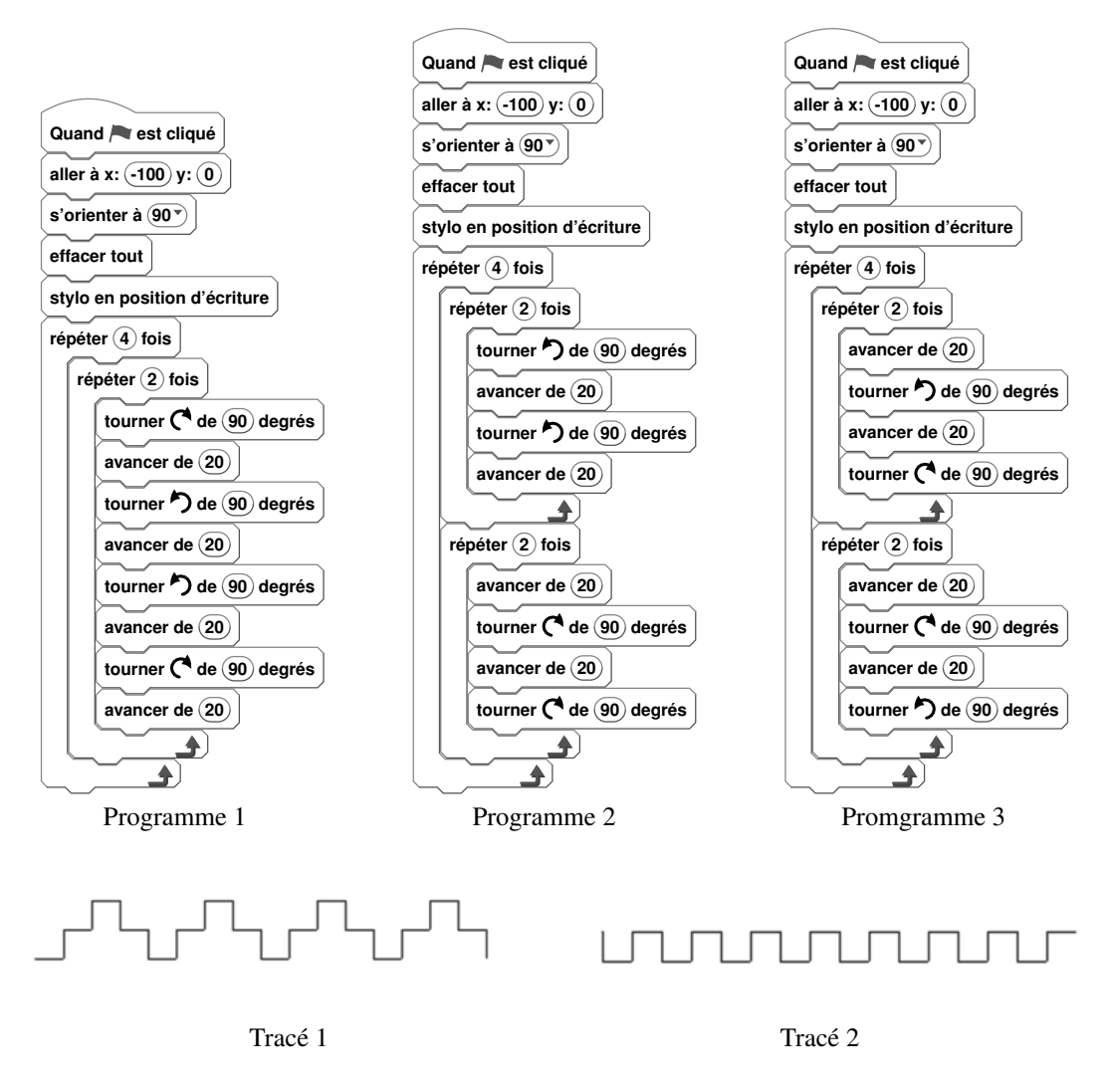

1) Sans justifier, associer à chacun de ces tracés le programme correspondant.

2) On considère maintenant celui des trois programmes qui ne correspond à aucun des deux tracés précédents.

Sans justifier, représenter le tracé obtenu lorsqu'on lance ce programme.

On prendra comme unité graphique le millimètre (1 millimètre par pixel).